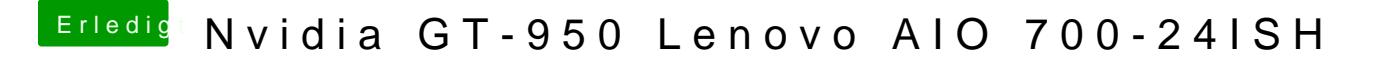

Beitrag von ralf. vom 1. Mai 2016, 07:57

Probier mal diese Anleitung (den Teil mit Grafikkarte einbauen, kannst du na [Maxwell Skyalke](https://www.hackintosh-forum.de/index.php/Thread/25450-Endlich-geschafft-Die-Skylake-CPU-El-Capitan/?postID=210423#post210423) Grafik